# Community tools to fight against DDoS

Fakrul Alam Senior Training Officer

SANOG 27 & APNIC Regional Meeting, Kathmandu, Nepal 25 Jan - 01 Feb, 2016

APNIC

 Issue Date:
 26-12-2015

 Revision:
 1.3

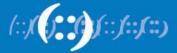

### DDoS

- Denial of Service (DoS) / Distributed Denial of Service (DDoS) is the act of
  - performing an attack which prevents the system from providing services to legitimate users
- Denial of Service attacks take many forms, and utilize many attack vectors
- Used to cover up other attack vectors

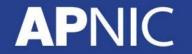

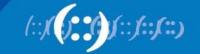

### **Types of Attacks**

- Volume Based Attacks
- Application Layer Attacks

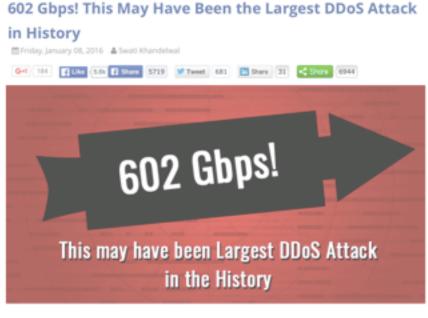

http://thehackernews.com/2016/01/biggest-ddos-attack.html

APNIC

### Application-layer DDoS attacks are becoming increasingly sophisticated

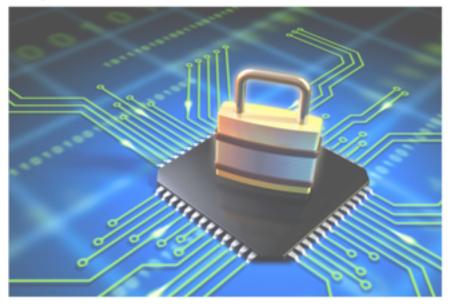

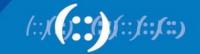

### **Addressing DDoS attacks**

- Preparation
  - Deploy necessary tools and grab list
- Detection
  - Detect incoming fake requests
- Mitigation
  - Diversion : Send traffic to a specialized device that removes the fake packets from the traffic stream while retaining the legitimate packets
  - Return : Send back the clean traffic to the server

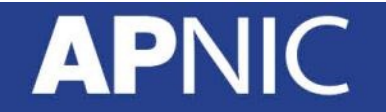

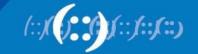

### **3 Community tools**

- Bogon Filter
  - https://www.team-cymru.org/bogon-reference.html
- Flow Sonar
  - https://www.team-cymru.org/Flow-Sonar.html
- UTRS (Unwanted Traffic Removal Service)
  - <u>https://www.team-cymru.org/UTRS/index.html</u>

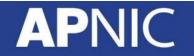

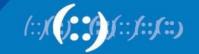

## **1. Bogon Filter**

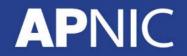

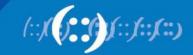

### **Bogon Filter**

- A bogon prefix is a route that should never appear in the Internet routing table
  - Bogons are defined as Martians (private and reserved addresses defined by RFC 1918, RFC 5735, and RFC 6598) and netblocks that have not been allocated to a RIR by the IANA
- These are commonly found as the source addresses of DDoS attacks
- Study shows 60% of the naughty packets were obvious bogons
- Bogon and fullbogon lists are NOT static lists

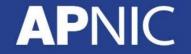

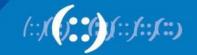

### **Bogon Filter : Configuration IPv4**

```
router bgp 17821
 neighbor 38.229.xxx.xxx remote-as 65332
 neighbor 38.229.xxx.xxx description CYMRUBOGONS
 neighbor 38.229.xxx.xxx ebgp-multihop 255
 neighbor 38.229.xxx.xxx password 7 070C134D575F0A5116
 neighbor 38.229.xxx.xxx update-source Loopback0
 L.
 address-family ipv4
  neighbor 38.229.xxx.xxx activate
  neighbor 38.229.xxx.xxx soft-reconfiguration inbound
  neighbor 38.229.xxx.xxx prefix-list CYMRU-OUT-V4 out
  neighbor 38.229.xxx.xxx route-map CYMRUBOGONS-V4 in
 !
!configure community list to accept the bogon prefixes into the route-map
ip community-list 100 permit 65332:17821
1
!configure route-map. Remember to apply it to the proper peering sessions.
route-map CYMRUBOGONS-V4 permit 10
 description IPv4 Filter bogons learned from cymru.com bogon route-servers
match community 100
 set ip next-hop 192.0.2.1
1
!set a bogon next-hop on all routers that receive the bogons
ip route 192.0.2.1 255.255.255.255 NullO
!
ip prefix-list CYMRU-OUT-V4 seq 5 deny 0.0.0.0/0 le 32
```

### **Bogon Filter : Configuration IPv6**

```
router bgp 17821
 neighbor 2620:0:6B0::xxxx:xxxx remote-as 65332
 neighbor 2620:0:6B0::xxxx:xxxx description CYMRUBOGONS
 neighbor 2620:0:6B0::xxxx:ebgp-multihop 255
 neighbor 2620:0:6B0::xxxx:xxxx password 7 0458390716775F1A08
 neighbor 2620:0:6B0::xxxx:xxxx update-source Loopback0
 L.
 address-family ipv6
  neighbor 2620:0:6B0::xxxx:xxxx activate
  neighbor 2620:0:6B0::xxxx:xxx soft-reconfiguration inbound
  neighbor 2620:0:6B0::xxxx:xxx prefix-list CYMRU-OUT-V6 out
  neighbor 2620:0:6B0::xxxx:xxxx route-map CYMRUBOGONS-V6 in
!
!configure community list to accept the bogon prefixes into the route-map
ip community-list 100 permit 65332:17821
1
!configure route-map. Remember to apply it to the proper peering sessions.
route-map CYMRUBOGONS-V6 permit 10
 description IPv6 Filter bogons learned from cymru.com bogon route-servers
match community 100
 set ipv6 next-hop 2001:DB8:0:DEAD:BEEF::1
1
!set a bogon next-hop on all routers that receive the bogons
ipv6 route 2001:DB8:0:DEAD:BEEF::1/128 Null0
!
ipv6 prefix-list CYMRU-OUT-V6 seq 5 deny ::/0 le 128
```

### **Bogon Filter : Output**

```
APNIC-Training-Lab01#show ip bgp 31.22.8.0/21
BGP routing table entry for 31.22.8.0/21, version 175332535
Paths: (1 available, best #1, table default, not advertised
to EBGP peer)
Advertised to update-groups:
    1
Refresh Epoch 1
65332, (received & used)
    192.0.2.1 from 38.229.66.20 (38.229.66.20)
    Origin IGP, localpref 100, valid, external, best
    Community: 65332:17821 no-export
    rx pathid: 0, tx pathid: 0x0
```

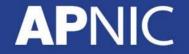

### **Bogon Filter : Status**

The IPv4 fullbogons list is approximately 3,714 prefixes.
 – [date : 26<sup>th</sup> January, 2016]

| Neighbor V           | AS MsgRo | cvd MsgSent | TblVer  | InQ OutQ |
|----------------------|----------|-------------|---------|----------|
| Up/Down State/PfxRcd |          |             |         |          |
| 38.229.xxx.xxx 4     | 65332    | 12017 12017 | 1860723 | 91 0     |
| 0 1w0d 3733          |          |             |         |          |

The IPv6 fullbogons list is approximately 65,788 prefixes.
 – [date : 26<sup>th</sup> January, 2016]

| Neighbor | v v             | AS   | MsgRcvd | MsgSent | TblVer   | InQ ( | OutQ |
|----------|-----------------|------|---------|---------|----------|-------|------|
| Up/Down  | State/PfxRcd    |      |         |         |          |       |      |
| 2404:A80 | 0:xxxx:xx::xxxx |      |         |         |          |       |      |
|          | 4               | 9498 | 3239994 | 72131   | 40075514 | 0     | 0    |
| 3w1d     | 65788           |      |         |         |          |       |      |

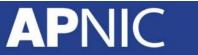

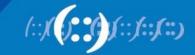

### **Bogon Filter : Peering**

- Contact bogonrs@cymru.com
  - 1. Which bogon types you wish to receive (traditional IPv4 bogons, IPv4 fullbogons, and/or IPv6 fullbogons)
  - 2. Your AS number
  - 3. The IP address(es) you want us to peer with
  - 4. Does your equipment support MD5 passwords for BGP sessions?
  - 5. Optional: your GPG/PGP public key
- <u>https://www.team-cymru.org/bogon-reference-bgp.html</u>

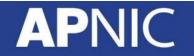

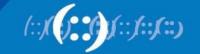

### 2. Flow Sonar

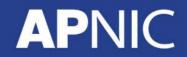

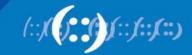

### **Flow Sonar**

- The Team Cymru Flow Sonar system is a powerful tool for network managers to visually identify and understand what is happening on their network at any given time
- Leveraging the free and open-source framework provided by Peter Haag of SWITCH
- Special plugins "dosrannu" developed by Team Cymru to track malicious activity on your network
- Unique dosrannu feeds alerted to DDoS attacks, compromised machines, and the presence of connections to C&C hosts

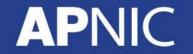

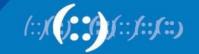

### **Flow Sonar**

| Home | Granhe | Dotaile | Alorte | State | Dlugine | live | <b>Bookmark URL</b> | Profile |  |
|------|--------|---------|--------|-------|---------|------|---------------------|---------|--|
|      |        |         |        |       |         |      |                     |         |  |

AGERC

ACCR0

### Flow Stats

icmp trend is 99.87% (down) | tcp trend is 95.71% (down) | udp trend is 97.85% (down)

| 1 | logroup)                                                                |                                                                                                    | 2015-04-09 20:35:00 | 164673 | 5 99    |
|---|-------------------------------------------------------------------------|----------------------------------------------------------------------------------------------------|---------------------|--------|---------|
|   | Packets/s: Wed Apr: 8 20.40 00 2015 - Thu Apr: 9 20.40:00 2015 3 0 M f  | Bits/s: 1Ned Apr / 8 20:40:00 2015 - Thu Apr / 9 20:40:00 2015                                                                                                    | 2015-04-09 20:30:00 | 166139 | 3 99    |
|   | 300 28 M 26 M 26 M 26 M 26 M 26 M 26 M 26 M                             | 200<br>186<br>166                                                                                                    | 2015-04-09 20:25:00 | 167651 | 1 97    |
|   | 224<br>225<br>200<br>160                                                | 100<br>a 126                                                                                                    | 2015-04-09 20:20:00 | 172481 | 3 10    |
|   | 16M 14N                                                                 | 100<br>86                                                                                                    | 2015-04-09 20:15:00 | 171707 | 3 10    |
|   | 129<br>109<br>889<br>849                                                | 66<br>46                                                                                                    | 2015-04-09 20:10:00 | 163911 | 1 98    |
|   | 4 4 4 5 5 5 5 5 5 5 5 5 5 5 5 5 5 5 5 5                                 | Burliel         Burliel         Burliel <t< td=""><td>Latest Flow Alerts</td><td></td><td></td></t<> | Latest Flow Alerts  |        |         |
|   |                                                                         | 106<br>106                                                                                                    | timestamp           | count  | src ip  |
|   |                                                                         |                                                                                                    | 2015-04-09 20:55:01 | 4      | *202.   |
|   | SAN<br>SAN<br>22H M Sat San Han Tar Bed Thu                             | Man Aur A A A                                                                                                    | 2015-04-09 20:55:01 | 4      | *116.19 |
|   | AGCR02                                                                  | AGGRDD                                                                                                    | 2015-04-09 20:55:01 | 8      | 103.243 |
|   | Packets/c: Tue Mar 10 20:40 00 2015 - Thu Apr 9 20:40:00 2015<br>30 M * | Bits/s: Tue Mar 10 20:40:00 2015 - Thu Apr 9 20:40:00 2015<br>200 *                                                                                                    | 2015-04-09 20:55:01 | 4      | 113.107 |
|   | 144                                                                     | 180                                                                                                    |                     |        | 100 44  |

### **Overview Profile: live, Group: (nogroup)**

Flows/s: Wed Apr 8 20:40:00 2015 - Thu Apr 9 20:40:00 2015

Flows/s: Thu Apr. 2 20:40:00 2015 - Thu Apr. 9 20:40:00 2015

Flows/s: Tue Mar 10 20:40:30 2015 - Thu Apr : 9 20:40:00 2015

APNIC

240 k 220 k 200 k 100 k

AGCR30

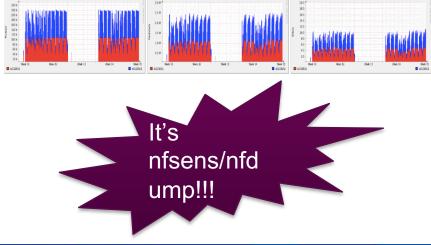

### icmp flows icmp % diff tcp flows tcp % diff udp flows udp % diff timestamp 2262785 97.83% .1% 0287852 95.49% 2534361 94.89% 2% 42190036 94.08% 3209615 96.85% 0.459 96.22% 9.02% 363983 6606550 99.78% 3775167 102.24% 4.769670874 6.29%

| timestamp           | count | src ip           | src port | dst ip          | dst port | protocol | alert source  | type  |
|---------------------|-------|------------------|----------|-----------------|----------|----------|---------------|-------|
| 2015-04-09 20:55:01 | 4     | *202.59.132.4    | 33356    | 113.107.239.158 | 8080     | 6        | ip reputation | proxy |
| 2015-04-09 20:55:01 | 4     | *116.193.217.35  | 8080     | 100.43.160.132  | 1425     | 6        | ip reputation | proxy |
| 2015-04-09 20:55:01 | 8     | 103.243.222.100  | 80       | *116.193.217.35 | 60689    | 6        | ip reputation | proxy |
| 2015-04-09 20:55:01 | 4     | 113.107.239.163  | 8081     | *202.59.132.4   | 49278    | 6        | ip reputation | proxy |
| 2015-04-09 20:55:01 | 4     | 183.61.179.151   | 8081     | *202.59.132.4   | 46173    | 6        | ip reputation | proxy |
| 2015-04-09 20:55:01 | 4     | 100.43.169.4     | 3619     | *116.193.217.35 | 8080     | 6        | ip reputation | proxy |
| 2015-04-09 20:55:01 | 8     | 61.160.207.170   | 55142    | *202.59.132.4   | 8080     | 6        | ip reputation | proxy |
| 2015-04-09 20:55:01 | 4     | 100.43.132.148   | 2076     | *116.193.217.35 | 8080     | 6        | ip reputation | proxy |
| 2015-04-09 20:55:01 | 4     | *116.193.217.35  | 8080     | 100.43.161.12   | 1079     | 6        | ip reputation | proxy |
| 2015-04-09 20:55:01 | 4     | *116.193.217.35  | 58642    | 61.57.227.181   | 80       | 6        | ip reputation | proxy |
| 2015-04-09 20:55:01 | 4     | *116.68.199.110  | 36293    | 122.225.38.197  | 81       | 6        | ip reputation | proxy |
| 2015-04-09 20:55:01 | 4     | *116.193.217.35  | 8080     | 79.141.173.52   | 51093    | 6        | ip reputation | proxy |
| 2015-04-09 20:55:01 | 4     | 60.169.77.106    | 62030    | *115.127.26.1   | 8080     | 6        | ip reputation | proxy |
| 2015-04-09 20:55:01 | 28    | *202.191.122.250 | 8080     | 222.186.26.34   | 13109    | 6        | ip reputation | proxy |
| 2015-04-09 20:55:01 | 12    | 61.160.207.204   | 16502    | *115.127.26.3   | 8080     | 6        | ip reputation | proxy |
| 2015-04-09 20:55:01 | 8     | 61.160.6.105     | 16991    | *202.59.132.4   | 8080     | 6        | ip reputation | proxy |
| 2015-04-09 20:55:01 | 8     | *202.59.132.4    | 8080     | 60.169.77.116   | 16040    | 6        | ip reputation | proxy |
| 2015-04-09 20:55:01 | 4     | *202.59.132.4    | 8080     | 222.186.26.34   | 58493    | 6        | ip reputation | proxy |
| 2015-04-09 20:55:01 | 4     | 120.195.155.69   | 801      | *202.59.132.4   | 48362    | 6        | ip reputation | proxy |

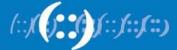

### Flow Sonar : Get It

- Contact outreach@cymru.com
  - 1. Team Cymru will send hardware
    - 1 Server
    - 1 Router
- <u>https://www.team-cymru.org/Flow-Sonar.html</u>

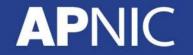

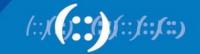

## 3. UTRS (Unwanted Traffic Removal Service)

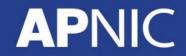

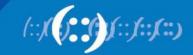

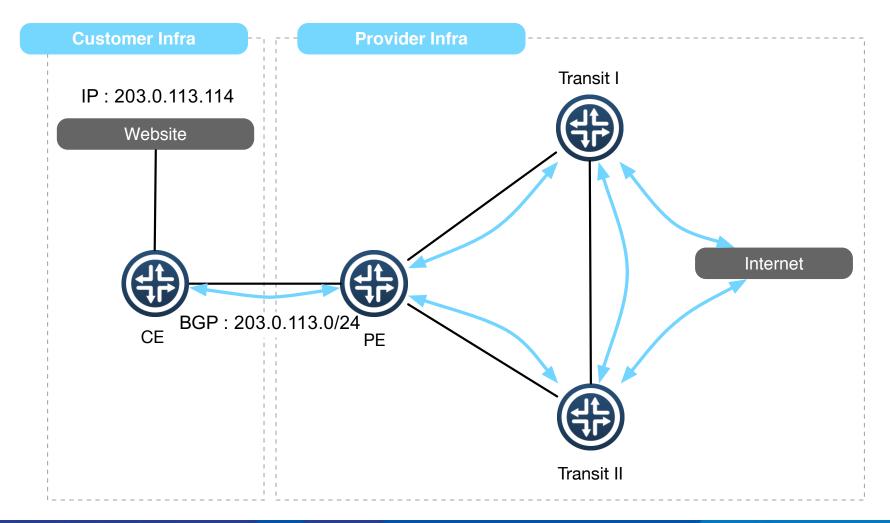

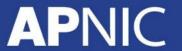

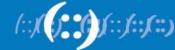

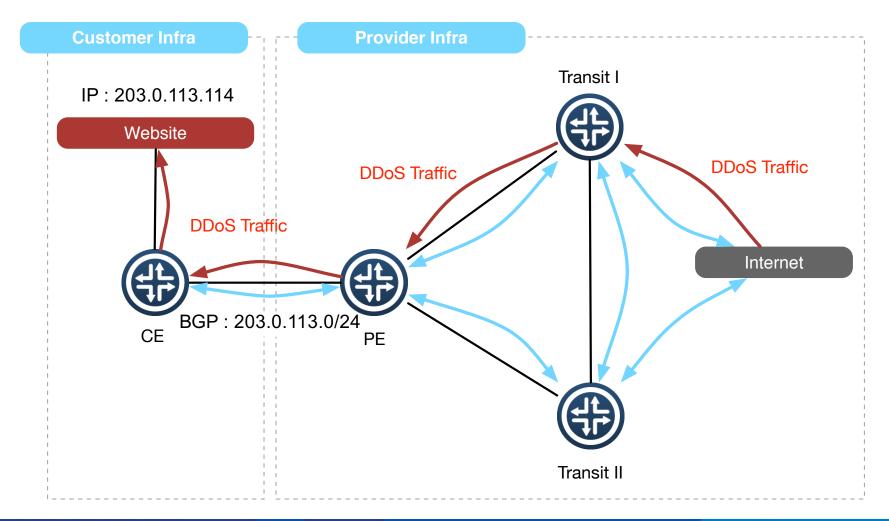

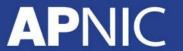

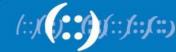

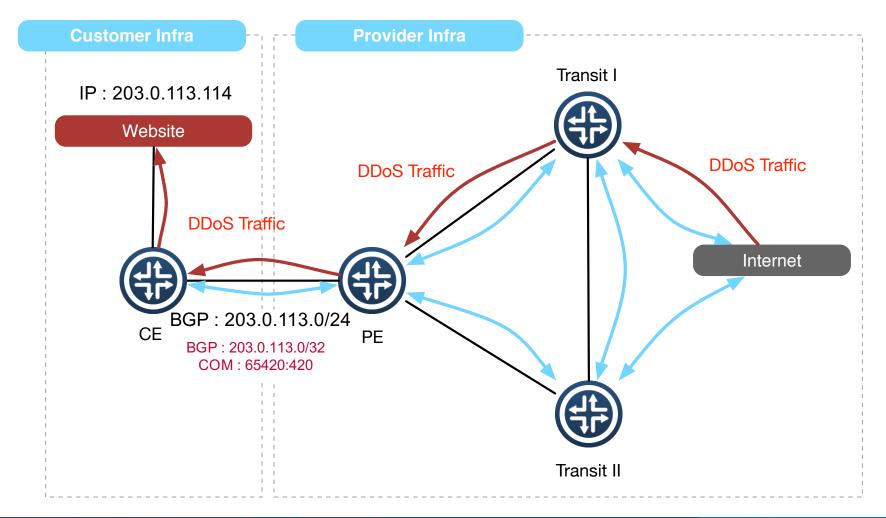

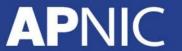

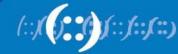

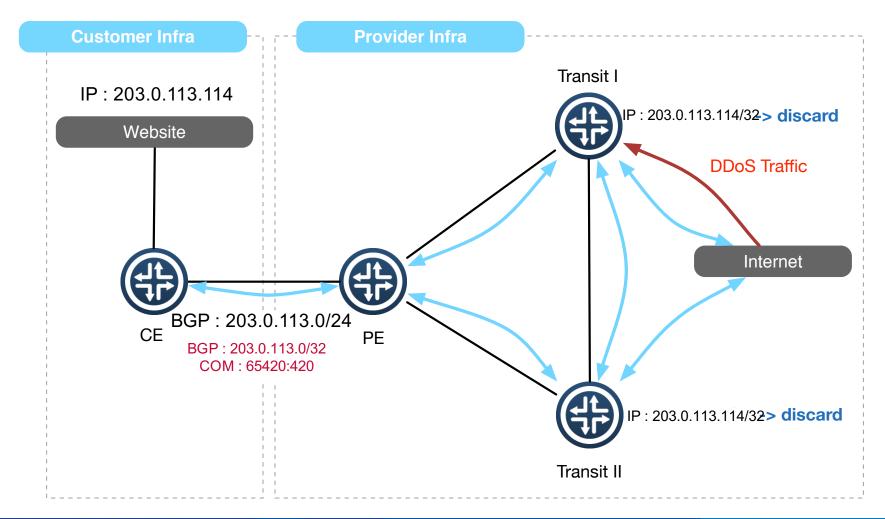

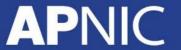

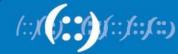

### **RTBH Upstream**

- Check whether your upsteam provider support RTBH
- Configure & Test RTBH before incident
- Only announce IPv4 /32's from address space you originate or your customer

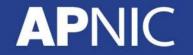

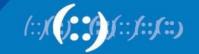

### UTRS

- It's based on the basic principle of DDoS filtering; Remotely Triggered Black Hole Filtering
- UTRS is a system that helps mitigate large infrastructure attacks by leveraging:
  - an existing network of cooperating BGP speakers such as ISPs, hosting providers and educational institutions
  - that automatically distributes verified BGP-based filter rules from victim to cooperating networks

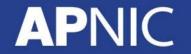

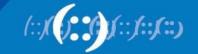

### **UTRS : Configuration**

```
router bgp 17821
neighbor 154.35.xxx.xxx remote-as 64496
neighbor 154.35.xxx.xxx description CYMRUBOGONS-UTRS
neighbor 154.35.xxx.xxx ebgp-multihop 255
neighbor 154.35.xxx.xxx transport connection-mode passive
neighbor 154.35.xxx.xxx password 7 xxxxxxxxxxxxxxxxxxxx
neighbor 154.35.xxx.xxx update-source Loopback0
address-family ipv4
  neighbor 154.35.xxx.xxx activate
 neighbor 154.35.xxx.xxx send-community
 neighbor 154.35.xxx.xxx soft-reconfiguration inbound
 neighbor 154.35.xxx.xxx route-map UTRS-OUT out
 neighbor 154.35.xxx.xxx route-map UTRS-IN in
1
access-list 1 remark utility ACL to deny everything
access-list 1 deny any
1
ip prefix-list 32-only permit 0.0.0.0/0 ge 32
ip community-list standard RTBH permit 17821:0
1
route-map UTRS-IN permit 10
  match ip address prefix-list 32-only
route-map UTRS-IN deny 100
  match ip address 1
1
                                               ip route 203.176.189.10 255.255.255.255 null0
route-map UTRS-OUT permit 10
  match ip address prefix-list 32-only
  match community RTBH
route-map UTRS-OUT deny 100
  match ip address 1
```

**APNIC** 

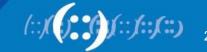

### **UTRS : Apply**

- Newly launched service
  - Quite picky to choose whom to peer
  - Do organization verification
- <u>https://www.team-cymru.org/UTRS/index.html</u>
- FAQ:
  - <u>https://www.cymru.com/jtk/misc/utrs.html</u>

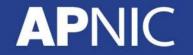

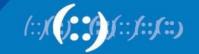

## How UTRS varies from RTBH with upstream!

### **AP**NIC

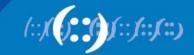

### **Other Efforts**

- NANOG BCOP : DDoS-DoS-attack-BCOP
  - <u>http://bcop.nanog.org/index.php/DDoS-DoS-attack-BCOP</u>
- Routing Resilience Manifesto
  - Mutually Agreed Norms for Routing Security (MANRS)
  - https://www.routingmanifesto.org/manrs/

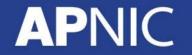

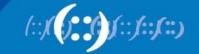

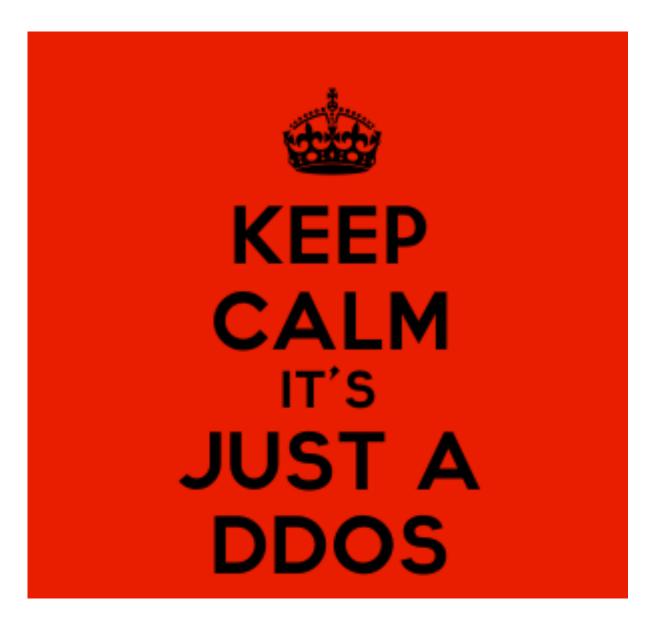

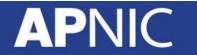

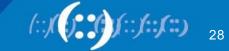

### **Questions!**

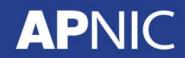

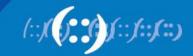